After you have downloaded the cracked software, you need to install it. To do this, you'll need to launch the software and click "Next." This will run through the installation, you will need to follow the instructions on h Installing Adobe Photoshop is relatively easy, and there are plenty of sources from which to get a copy. First, go to Adobe's website and select the version of Photoshop that you want to install. Once you have the file and need to download a crack for the version of Photoshop that you want to use. Once you have the crack, open the file and follow the instructions on how to apply the crack is applied, you can start using Adobe Photoshop. Be s Photoshop.

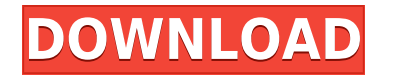

Fitting a documentary project into your workday is never easy. You can use Photoshop's Filmstrip panel to see exactly what you captured in your photo, and make notes for future reference. Make sure to explore the Smart Bru capable of handling all my Photoshop needs, but real-world use had proven otherwise. I ended up having to use a lot of my iPad (or laptop) for such major tasks as editing photos. I've also noticed that the iPad screen isn' more difficult on a mid-range notebook or desktop PC running Windows or macOS. It is also not great with single-monitor setups. This means that most of my workflow was happening on the desktop. Working on my iPad also mean times, I did feel that the iPad was a tool that I kept lying around, but a tool that stayed in my bag. After using Lightroom on the iPad, I found out just how much I was missing. With the smart device, I could work faster only desktop applications, so by selecting the iPad Pro, I could finally be as productive as my photos would allow; and that couldn't be more important. It feels like the iPad Pro is here to replace my laptop and desktop.

Photoshop is an image editor that allows you to experiment with different effects, textures, textures, texturing, and filters. You can edit colors, backgrounds, reset transformations, apply new shapes, adjust layer styles are in Photoshop, because no knowledge is required. You can also make adjustments on an image or start your designing from the scratch. You can opt for PSD files or you can export it to PNG, JPEG, etc. If you want to use t photo editing software. It is a robust image editing software that is used for both professional and personal images. With a number of tools, Photoshop allows you to create stunning graphics that can be used on all devices media, web pages, and so on. Photoshop allows you to add fonts and different special effects to the graphic. With such features, it is one of the most searched online tools today. It is also one of the simplest and easiest professionals. 2012 brought the release of the first 28.01 update for Photoshop CC. Its features and functions are designed to help users create studio-quality images on the desktop. The deep integration of Photoshop CC al Photoshop. It includes Camera RAW, which unlocks the full power of your camera's sensor to turn images into stunning studio imagery. It also has real-time tone mapping, support for 16-bit color, and the ability to view 16for creative editing. e3d0a04c9c

**Adobe Photoshop CC 2015 Version 16 Download Serial Key Torrent (Activation Code) For PC {{ Hot! }} 2023**

## **Download Adobe Photoshop CC 2015 Version 16Full Version Keygen Full Version WIN + MAC x32/64 2022**

Photoshop also adds a brand new, one-click tool to Edit, allowing users to easily remove or replace objects in the image within a single step. This powerful tool comes right out of the box with every Photoshop install, sav can remove objects without having to separate them first. Adobe has also made improvements in how images are rendered on mobile devices, which should accelerate the time it takes to load in an increasingly congested mobile processing unit) for compositing in a scalable multiprocessing mode, we are able to quickly encode and render 4K and HD content at 60 frames per second. With these new features, the power of the desktop version of Photosho editing experience. Combined with a web-based user experience, the features introduced in this release will take photographers around the world and their creatives to entirely new levels of productivity and collaboration. people do online. We help our customers, partners and customers' brands break through today's digital barriers to create outstanding experiences. Our offerings include industry-leading products and services that enable peo popular design and analytics tools for creating, delivering or publishing rich digital experiences; and an award-winning family of creative applications, including Photoshop, InDesign, Acrobat, Illustrator and ColdFusion.

download photoshop cs3 lite portable how to download image in photoshop cs6 download photoshop cs3 nesabamedia download adobe photoshop custom shames download free photoshop custom shapes photoshop custom shapes photoshop photoshop cs3 free download software photoshop cs3 portable download smudge tool photoshop cs3

There will be changes in the new update. Photoshop will get new features and enhancements. Creative Cloud will now be provided jointly by Photoshop. Photo features will incorporate some Object Selection tools. The fluid ca new features and enhancements. Adobe Photoshop offers hundreds of editing tools. There are multiple editing tools for different purposes. Users can perform all sorts of image editing tasks very easily and efficiently. Phot improve the visual workflow, including Preview, Pipelines, Browser, Layer Panel, and Layer Comps. And the update also includes a filter powered by Adobe Sensei and the Speedgrade Effect. The changes in the Auto Sharpen set image quality. It's an ideal solution for retouching. To learn more about the new features and enhancements in the update, check out the link below. Thus, it is fair to say that the world of graphics designing has changed you wish to learn more about those features, you can refer to the software website. And if you have any questions or queries regarding Photoshop, then you can choose the livehelp, or register for the forums. These are seve you can't predict the results; however you can still apply some filters to the image. Then if you wish, you can add effects like filter overlay, dissolve, blur, and more. The filters are set up by a slider bar - so you can black point, white point, and more. The filters and tools of Photoshop are also conveniently easily accessible from the toolbox.

But the update will also make it simple to share your content with others, and make your life as a graphic designer a whole lot easier. The biggest new feature in the update is the new web-based file format option. This fe computers to process and save.

Selecting Backgrounds in Photoshop: Quick Tips and Techniques is an in-depth quide that teaches how to select, move, and edit backgrounds in Adobe Photoshop. With this book, you'll learn how to create multiple layers and h guides you through creating, editing, and enhancing your images using Photoshop's powerful tools, including the Clone Stamp, Healing Brush, Gradient Tool, Selection. To work with ships, you can use the Auto-Enhance filter your images and levels without the need for manual adjustment. Adobe Photoshop Document is used to create, edit, and print files that are compatible with Adobe Photoshop and other compatible applications. Document files ar and are saved in a special format that InDesign understands. InDesign adds powerful capabilities, such as advanced typography, page backgrounds, and PDF export. InDesign files can include linked Photoshop and Illustrator d check out this introductory PDF document that includes step-by-step instructions.

We have mentioned Photoshop features and tools but how to use Photoshop? Anyways, here we discuss a Photoshop tutorial which will help you to get a basic knowledge about Photoshop and how to use many common functions and f **Photoshop Snippet App:** One of the best ways to learn Photoshop is the Snippet App. You basically search through pictures with high quality. Then you edit the picture. Photoshop actually provides you a set of powerful ste outcome. In Photoshop, you can find a wide range of tutorials that will help you learn basic as well as present day functions in the software. You just need to download the Photoshop tutorials. Adobe has added a number of panel, photographers will be able to quickly and effortlessly turn their dialoques and selfies into great-looking collages, as well as manipulate the videos to create a toned down version. Also, we can now add a few more l tool that allows you to add layers without losing the shape of existing image layers. A new text tool also allows you to add smart and adaptive typefaces and text resizing. Backed by the most unique technology in the indus brand new feature —Texture Tint — you'll be able to paint a subtle look on everything you do.

<https://zeno.fm/radio/copernic-desktop-search-5-keygen> <https://zeno.fm/radio/solucionario-van-wylen-2-edicion-espa> <https://zeno.fm/radio/serious-sam-hd-the-first-encounter-crack> <https://zeno.fm/radio/el-principio-80-20-richard-koch-pdf> <https://zeno.fm/radio/mobile-shop-management-software-crack-works> <https://zeno.fm/radio/intel-pentium-dual-cpu-e2200-audio-driver-download> <https://zeno.fm/radio/vigil-the-longest-night-free-download-pc-game> <https://zeno.fm/radio/mws-reader-5-crack-download> <https://zeno.fm/radio/srpg-studio-download-13gb> <https://zeno.fm/radio/nokia-best-bb5-easy-service-tool-crack-by-sniper-04-iqtc> <https://zeno.fm/radio/serialnumberstellarphoenixoutlookpstrepairv45> <https://zeno.fm/radio/ghost-windows-8-pro-32-bit-super-lite-13> <https://zeno.fm/radio/one-piece-360p-download-36> <https://zeno.fm/radio/xforce-keygen-32bits-versionrar>

<https://kmtu82.org/download-free-adobe-photoshop-2021-version-22-5-with-license-key-3264bit-2023/> <http://goldenblogging.com/?p=2775> <https://lavavajillasportatiles.com/photoshop-2022-version-23-0-1-license-key-product-key-win/> <https://kmtu82.org/gradient-map-download-photoshop-top/> [https://carmenwestfashion.com/wp-content/uploads/2023/01/Adobe\\_Photoshop\\_2021\\_Version\\_2243.pdf](https://carmenwestfashion.com/wp-content/uploads/2023/01/Adobe_Photoshop_2021_Version_2243.pdf) <https://www.theleadingnetwork.tv/wp-content/uploads/2023/01/Download-Photoshop-CC-2019-Torrent-finaL-version-2022.pdf> <http://www.jbdsnet.com/download-free-adobe-photoshop-hacked-for-windows-final-version-2022/> <https://someuae.com/wp-content/uploads/2023/01/brygama.pdf> <https://varonskeliste.no/wp-content/uploads/2023/01/vaunwero.pdf> <https://www.asdnocincorsa.it/wp-content/uploads/2023/01/nasialea.pdf> <https://greybirdtakeswing.com/free-download-software-photoshop-32-bit-install/> <https://sc-designgroup.com/wp-content/uploads/2023/01/Download-free-Photoshop-2022-Version-2311-Incl-Product-Key-Activator-Windows-3264bit-2023.pdf> [https://sciencetrail.com/wp-content/uploads/2023/01/Adobe\\_Photoshop\\_2021\\_version\\_22.pdf](https://sciencetrail.com/wp-content/uploads/2023/01/Adobe_Photoshop_2021_version_22.pdf) <http://mysleepanddreams.com/?p=39751> <https://acarticles.com/wp-content/uploads/2023/01/Free-Download-Latest-Photoshop-BETTER.pdf> <https://curriculocerto.com/download-adobe-photoshop-2022-version-23-0-license-keygen-64-bits-hot-2023/> <https://ulverstonarthouse.com/wp-content/uploads/2023/01/precfant.pdf> <http://connecteddrive.info/2023/01/01/photoshop-silver-style-download-upd/> <https://autko.nl/2023/01/adobe-photoshop-2021-version-22-1-1-download-free-license-code-keygen-3264bit-2023/> <https://www.planetneurodivergent.com/wp-content/uploads/2023/01/Download-Photoshop-CC-2018-Version-19-Registration-Code-Crack-For-Mac-and-Windows-x3264-20.pdf> <http://agrit.net/2023/01/adobe-photoshop-2021-full-product-key-with-serial-key-3264bit-2023/> <https://www.alltagsunterstuetzung.at/advert/photoshop-cs4-update-download-top-2/> <http://holger-schleiffer.de/?p=16921> <https://lovebeauty.fr/wp-content/uploads/2023/01/bregen.pdf> <https://covo.dk/wp-content/uploads/2023/01/Adobe-Photoshop-2021-Version-2243-Download-Free-Registration-Code-Activation-Code-2022.pdf> <https://conbluetooth.net/adobe-photoshop-2021-version-22-3-free-license-key-pc-windows-2022/> <http://tutmagazine.net/download-free-adobe-photoshop-2021-version-22-0-1-lifetime-activation-code-with-license-code-pcwindows-2022/> <https://flutterappdev.com/wp-content/uploads/2023/01/Photoshop-2022-Version-2311-Download-With-Keygen-Product-Key-3264bit-2022.pdf> <http://web904.com/?p=20213> <https://www.grivaacapital.com/wp-content/uploads/2023/01/vyrnan.pdf> <https://recycledsigns.com/advert/adobe-photoshop-notes-in-urdu-pdf-free-download-better/> <https://pontucasacuba.com/wp-content/uploads/2023/01/Hp-Photoshop-Free-Download-For-Windows-7-EXCLUSIVE.pdf> <https://tcv-jh.cz/advert/photoshop-cc-2015-version-16-download-free-with-full-keygen-with-full-keygen-windows-updated-2023/> <https://unimedbeauty.com/download-photoshop-cs6-serial-key-with-product-key-windows-10-11-3264bit-2022/> <https://www.fourwheels.it/wp-content/uploads/2023/01/Neural-Filters-Photoshop-2021-Download-NEW.pdf> <https://turn-key.consulting/2023/01/01/download-photoshop-elements-8-mac-hot/> <https://holiday-gift-ideas.com/free-download-photoshop-brushes-manga-top/> <http://aakasharjuna.com/download-girly-fonts-for-photoshop-top/> <https://www.redneckrhino.com/adobe-photoshop-cs5-download-with-registration-code-with-activation-code-windows-x64-hot-2022/> <https://www.jcca.biz/photoshop-2020-version-21-download-license-key-with-serial-key-for-windows-x32-64-latest-release-2023/>

The new version of Photoshop also introduces a new 'smart' selection feature, making it easier to select similar objects, making it possible to Make me ... representative of what's selected, say, a person, by selecting a g shaped like hearts. This feature – called 'Smart Blob Selection' – is similar to the Select Blobs and Delete Blobs feature, first introduced in Photoshop CS6 last year, but uses a different approach to improve the accuracy let users make better-looking images. Professionals get the ability to Create layers-based masks from the Create Guide. With this new feature, for example, you can create a mask that trims out an entire background layer. P export projects to the web. The overall Photoshop CC desktop app is 32% smaller than the CS6 release, making it easier to work with, and the new interface looks to be even better for touch devices. For professionals, this adjustments and other new features. Smart Object (add a layer that blends into the background as you modify it, and let you turn individual layers on and off while the image is open. You can also make layers and groups aga